**Adobe Photoshop CC 2019 (Product Key And Xforce Keygen) [32|64bit] [March-2022]**

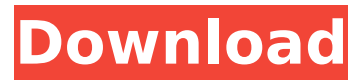

## **Adobe Photoshop CC 2019 Free For Windows (April-2022)**

Watering a Photo You can add striking depth to an image by reducing the brightness (or the lightness, depending on how you look at it) and increasing the darkness. This technique is called darkening, and it can be done in Photoshop using the Levels tool. To darken a photo, choose Image ⇒ Adjustments ⇒ Desaturate; then click OK. (Note that Photoshop offers a similar operation that is available by using the Adjustments Panel in the upper-right corner of the screen. Refer to the Introduction for information on how to access the Adjustments Panel.) The result of a desaturation is shown in Figure 6-1. Figure 6-1: To alter images with Photoshop's Levels, select the photo's layer and choose Image ⇒ Adjustments ⇒ Levels. In addition to desaturation, you can add depth to an image by adding a layer of opacity (or transparency). Although you can add depth with the desaturation feature, you can also do this by creating a new layer and dropping it on top of the image. This creates a stacking effect that draws the viewer's attention to the layer behind the image. In this way, you can create the illusion of an image that is floating or being drawn back from the viewer's eye. For example, a photograph can be shaped in this way, as shown in Figure 6-2. Figure 6-2: Use the Opacity slider to add depth to an image. To add depth, select the layer (so it appears on top of all the others) and then choose Layer ⇒ New ⇒ Layer from Background. Photoshop adds the new layer to the top of the layers with the active layer at the bottom and assigns a name to it, such as Shadow. After you create your new layer, Photoshop automatically sets the opacity of the Shadow layer to 65 percent, which is more than enough to create the illusion of depth. Then choose Layer ⇒ New ⇒ Layer from Background again and

### **Adobe Photoshop CC 2019 With Key**

Adobe Photoshop and Adobe Photoshop Elements are both available for Windows, macOS, iOS and Android. With Photoshop, you can edit images using the desktop application. With Photoshop Elements, you can edit pictures on your Mac or iOS device, as well as create new images and edit them on your Windows computer. Read our full guide to Photoshop for beginners here, and Photoshop Elements tutorial here. What Photoshop does in one click Most of the features in Photoshop and Adobe Photoshop Elements are similar but when you look closely, there are a few differences. Transform tool The most useful tool for editing images, the transform tool allows you to manipulate and rotate, skew, distort and redraw the image in one click. You can use the transform tool to adjust the position of the object in the image by dragging its corners or by rotating it using the menu or toolbar buttons. With the scale tool, you can zoom the object in or out using the mouse wheel or by using the keyboard Ctrl +– or +- hotkey. The rotation tool allows you to rotate the object by one or more degrees. The path option in the tool allows you to create shapes using the drawing tool, available in the menus. The path option allows you to create a custom shape, looping or curved path, straight or square line. The shape tool allows you to create the basic elements of a shape. You can select one or more points in the object or area to create a point, a polyline, a closed polygon or an open polygon. You can add fill or stroke, as well as adjust the colour or line style of the object. The transformation tool allows you to edit the basic shape of an object in Photoshop or Elements. The transform tool gives you the opportunity to modify the current shape or path. You can rotate, skew, scale, mirror, flip, stretch or distort the object. You can also recolour the object. The menu option Edit > Transform > Recolor allows you to recolour the object. The guides tool allows you to manually insert a guide. If you press Shift + the mouse button, you can use the guide to see where you position the object in the image. The rotation tool has additional options for free rotation, reverse rotation, autorotation and the possibility to rotate to a position of the image. The fill and stroke options for the path tool are available. You can choose one of the available typefaces, such as 388ed7b0c7

# **Adobe Photoshop CC 2019 Crack+ With License Code**

Q: SparkStream API I'm trying to integrate SparkStream with SparkSQL. But I don't know how to use the API. According to the doc, there is a code to read a stream from a file: JavaRDD> rdd = sc.textFile("s3a://bucket/file.txt"); What i don't understand is how to use a streaming data. My example is below: Dataset ds  $=$ sparkSession.readStream().schema(schema).format("csv").option("header", "true").option("delimiter", ",").csv(path); //... //what to do here? ds.writeStream() .outputMode(OutputMode.Append()) .format("orc") .start(); //... I really need some help. A: It's pretty simple. In your case, the steps are: Reading from CSV Writing to HDFS This answer is based on the example from the Spark Stream docs which is available here Read from CSV ... // read from CSV val textFile = sparkSession.read.csv(path) // execute query val df = sqlContext.sql("SELECT \* FROM table where id='C-1'") // add results to a dataset df.createOrReplaceTempView("table") // write to HDFS df.toDF().write.format("orc").save(path) // write to Kafka df.writeStream.outputMode("append").format("kafka").start() // write from Kafka to HDFS df.writeStream.foreachBatch(...) Q: How to move results from a for-loop to a string? How can I move the results from my for-loop into a string (while keeping the original array intact)? Example: my @array =  $qw(1 2 3 4 5 6 7)$ ; my \$num = 100; my

### **What's New in the?**

An Australian woman has been given a mandatory eight-year jail sentence for killing her live-in boyfriend. Key points: The 28-year-old transgender woman was originally given six years behind bars The 28-year-old transgender woman was originally given six years behind bars But the Supreme Court of Victoria threw that out after she had a sex change operation But the Supreme Court of Victoria threw that out after she had a sex change operation She was sentenced on Thursday to eight years behind bars Leah Manning, 28, was in a romantic relationship with James 'Eddy' Stevenson, but she killed him before her six-year sentence was set to expire on October 28. Manning was originally given six years behind bars in May 2018. But in January this year, she successfully applied for a new sentence after seeking and undergoing gender confirmation surgery in Melbourne. Despite the change of her physical gender, Manning still faced a mandatory eight-year sentence. At a sentencing hearing before Justice Stephen Thackray on Thursday, Manning apologised for what she said was a "horrible act". "This was a terrible incident which had a devastating impact on everyone involved. I did not intend for this to happen," she said. "I am horrified at what I did, I am ashamed and feel completely worthless." If Manning were a biological male, she would have faced a mandatory minimum of two years' jail. But in Victoria, sentencing is not mandatory and judges have the discretion to impose a non-custodial sentence if they believe certain factors outweigh the criminal act. These circumstances include mitigating factors such as a lack of previous criminal history, a lack of violence in the offence, or a significant period of time during which the offender contemplated suicide. Manning had received a community service order and was placed on a restraining order preventing contact with Stevenson. After her gender confirmation surgery in January, Manning was given an eight-year jail sentence. ( ABC News: Nicholas Perri ) Justice Thackray said Manning had attempted to persuade Stevenson to kill himself and his own unborn child as part of a plan to conceal her crime and have children of their own. "If there is one thing that this case reveals, it is the depth of the offender's desire to both satisfy her narcissistic desires and to present herself and the life that she has decided to lead as normal and acceptable," he said. But

# **System Requirements For Adobe Photoshop CC 2019:**

Over 300 screenshots 1732 lines of dialogue 8 big fight sequences 14 different scenes 7 "standard" characters 10 "random" NPC's 3 hero characters 9 mini-bosses 8 mini bosses 3 of every class 1 very boss that can be played in 3 different ways (doable only on the very last chapter) Some really hard graphics (drawn and rendered in Painter) The ability to jump in order to do

Related links:

<http://epicphotosbyjohn.com/?p=19812> <https://ideaboz.com/2022/07/05/photoshop-2022-version-23-4-1-keygen-crack-setup-free-2022-latest/> [https://noshamewithself.com/upload/files/2022/07/6qJdsmHdQPzfElnNBvZj\\_05\\_4d487bcc8f0f46c35707526f886e2ff8\\_file.p](https://noshamewithself.com/upload/files/2022/07/6qJdsmHdQPzfElnNBvZj_05_4d487bcc8f0f46c35707526f886e2ff8_file.pdf) [df](https://noshamewithself.com/upload/files/2022/07/6qJdsmHdQPzfElnNBvZj_05_4d487bcc8f0f46c35707526f886e2ff8_file.pdf) [https://www.mil-spec-industries.com/system/files/webform/Photoshop-2022-Version-2341\\_18.pdf](https://www.mil-spec-industries.com/system/files/webform/Photoshop-2022-Version-2341_18.pdf) <https://themindfulpalm.com/adobe-photoshop-2020-install-crack-with-product-key-free/> [https://andamanconnections.com/wp](https://andamanconnections.com/wp-content/uploads/2022/07/Adobe_Photoshop_CC_Crack___With_Full_Keygen_Download_For_PC.pdf)content/uploads/2022/07/Adobe\_Photoshop\_CC\_Crack\_\_With\_Full\_Keygen\_Download\_For\_PC.pdf [https://trello.com/c/oWZVmVa8/97-adobe-photoshop-cc-2018-product-key-and-xforce-keygen-activator-download](https://trello.com/c/oWZVmVa8/97-adobe-photoshop-cc-2018-product-key-and-xforce-keygen-activator-download-final-2022)[final-2022](https://trello.com/c/oWZVmVa8/97-adobe-photoshop-cc-2018-product-key-and-xforce-keygen-activator-download-final-2022) <http://cuisinefavorits.online/?p=10167> [http://fahow.org/wp-content/uploads/2022/07/Adobe\\_Photoshop\\_CC\\_2018\\_version\\_19.pdf](http://fahow.org/wp-content/uploads/2022/07/Adobe_Photoshop_CC_2018_version_19.pdf) [https://propatinarov.wixsite.com/rohmitido/post/adobe-photoshop-2021-version-22-4-3-keygen-only-license-key-free-for](https://propatinarov.wixsite.com/rohmitido/post/adobe-photoshop-2021-version-22-4-3-keygen-only-license-key-free-for-pc)[pc](https://propatinarov.wixsite.com/rohmitido/post/adobe-photoshop-2021-version-22-4-3-keygen-only-license-key-free-for-pc) <https://mikhailershov586.wixsite.com/snuppanlawa/post/photoshop-2021-version-22-3-jb-keygen-exe-torrent-free> [https://lavavajillasportatiles.com/wp-content/uploads/2022/07/Photoshop\\_2022.pdf](https://lavavajillasportatiles.com/wp-content/uploads/2022/07/Photoshop_2022.pdf) <https://www.sport1ne.com/adobe-photoshop-2020-product-key-license-code/> <https://www.daikin.com.au/sites/default/files/webform/resume/kalelgy100.pdf> <http://feelingshy.com/photoshop-2021-version-22-crack-full-version-latest/> <https://efekt-metal.pl/witaj-swiecie/> <https://superyacht.me/advert/photoshop-2021-version-22-0-1-crack-keygen-with-serial-number/> https://battlefinity.com/upload/files/2022/07/Ahgum6o8Y7eSuAkOYca9\_05\_4d487bcc8f0f46c35707526f886e2ff8\_file.pdf <https://www.cameraitacina.com/en/system/files/webform/feedback/huntalf573.pdf> <https://business.uoregon.edu/system/files/webform/ocg-inquiries/millbibi784.pdf> <http://shippingcasesnow.com/?p=8187> <https://www.vogelaar.com/en/system/files/webform/takpev76.pdf> <https://www.rellennium.com/wp-content/uploads/2022/07/gilblys.pdf> <http://insenergias.org/?p=25299> [http://neumelu.yolasite.com/resources/Adobe-Photoshop-2022-Version-2311-Serial-Number-Full-Torrent-Free-Download-](http://neumelu.yolasite.com/resources/Adobe-Photoshop-2022-Version-2311-Serial-Number-Full-Torrent-Free-Download-Updated2022.pdf)[Updated2022.pdf](http://neumelu.yolasite.com/resources/Adobe-Photoshop-2022-Version-2311-Serial-Number-Full-Torrent-Free-Download-Updated2022.pdf) <http://johnsonproductionstudios.com/?p=18917> [http://yotop.ru/wp-content/uploads/2022/07/Adobe\\_Photoshop\\_2021\\_Version\\_2231.pdf](http://yotop.ru/wp-content/uploads/2022/07/Adobe_Photoshop_2021_Version_2231.pdf)

<https://www.edfenergy.com/system/files/webform/18651/adobe-photoshop-2020-version-21.pdf>

<https://www.apbara.be/index.php/advert/photoshop-2020-crack-mega-activation-code-free-download-latest/> [https://bminvestmentsltd.com/wp-](https://bminvestmentsltd.com/wp-content/uploads/2022/07/Adobe_Photoshop_CS5_Crack__Activation_Code__Torrent_Download_3264bit.pdf)

[content/uploads/2022/07/Adobe\\_Photoshop\\_CS5\\_Crack\\_\\_Activation\\_Code\\_\\_Torrent\\_Download\\_3264bit.pdf](https://bminvestmentsltd.com/wp-content/uploads/2022/07/Adobe_Photoshop_CS5_Crack__Activation_Code__Torrent_Download_3264bit.pdf)